# ワイヤレスモーショントランスミッタ 小型実装版

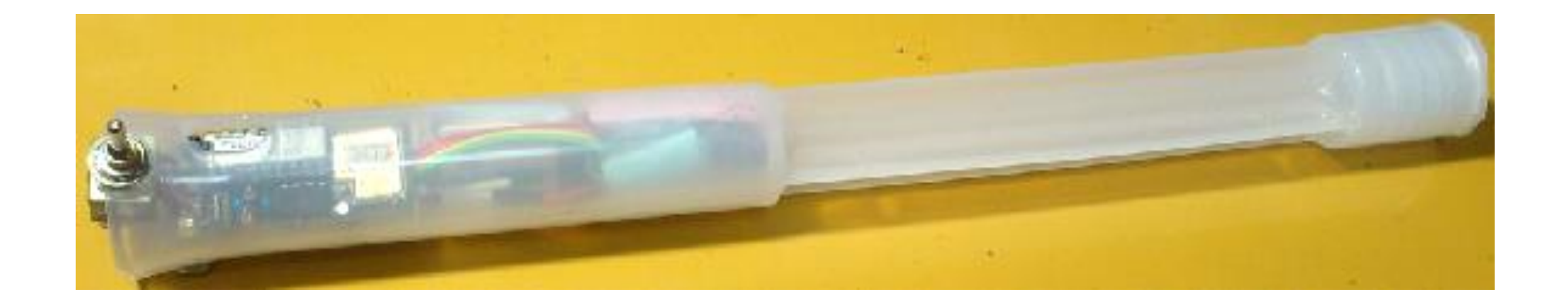

日用品の中に収納: ケースは,100円の 柄杓(ひしゃく)

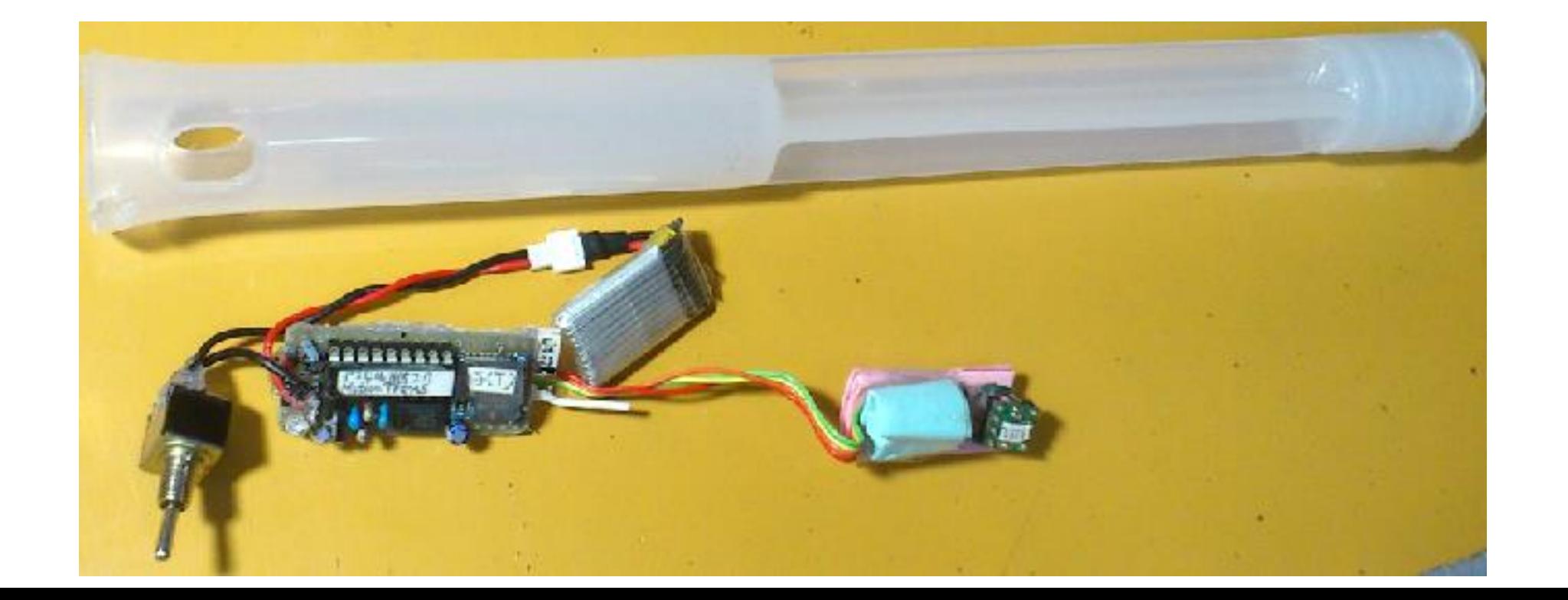

柄杓は,水を汲む部 分(合)を切り離し, 柄のみを利用.

# ワイヤレスモーショントランスミッタ 小型実装版

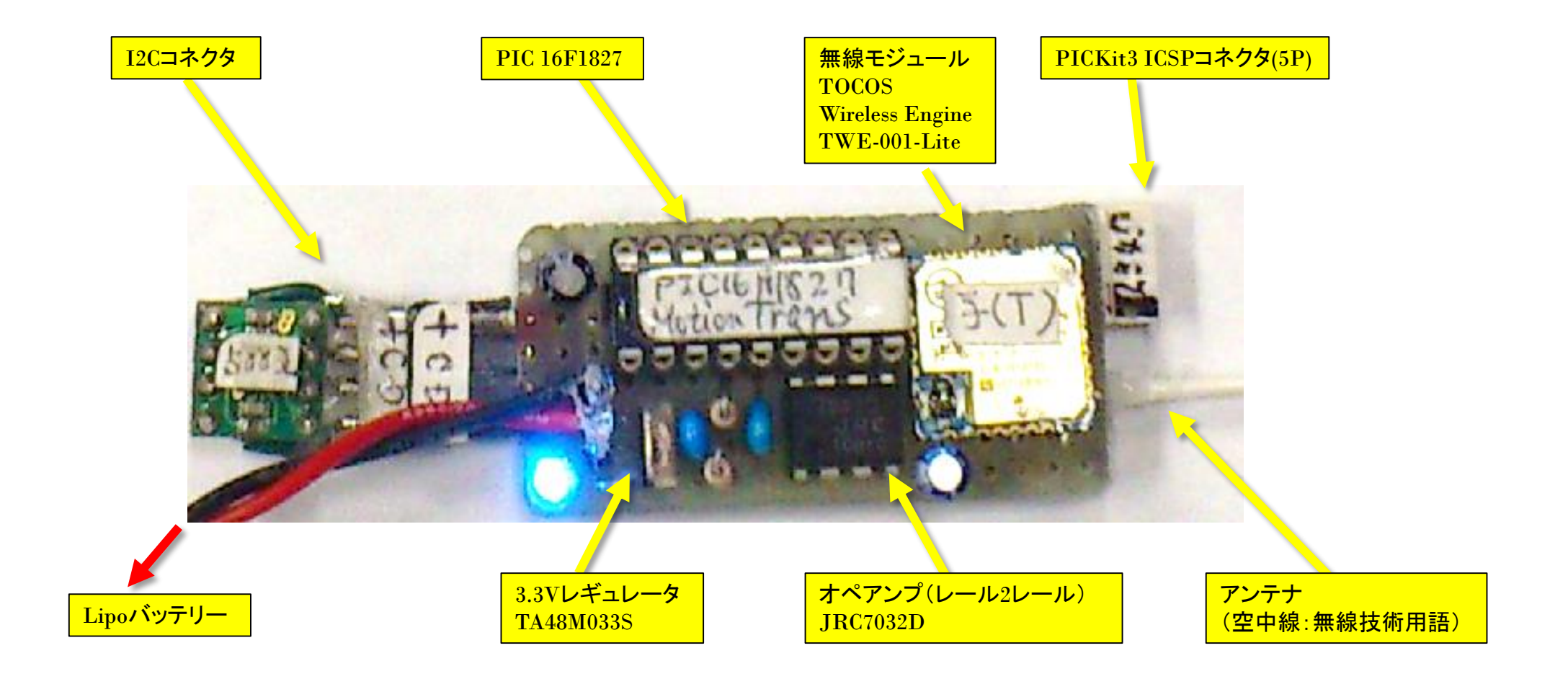

### ワイヤレスモーショントランスミッタ 小型実装版

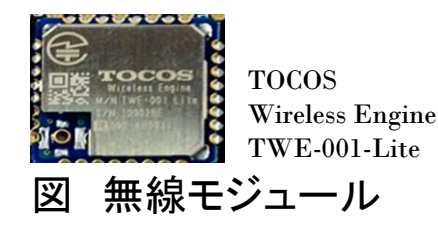

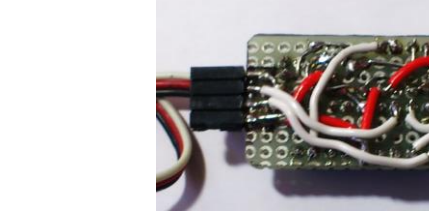

図 基板への実装(配線面)

I2Cコネクタを装備したのでLCDディスプレ イを用い, 現場で容易に動作確認できる.

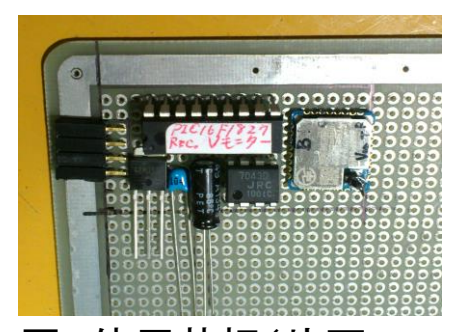

20~30年前の 基板なので半田の "のり"が悪い.

図 使用基板(片面スルーホール)

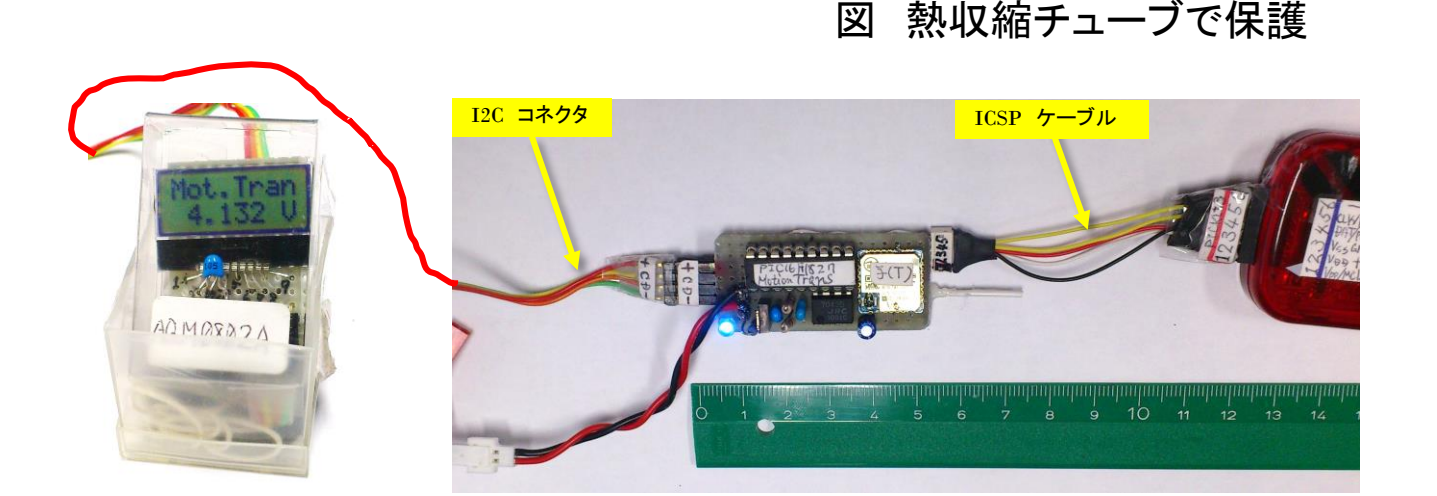

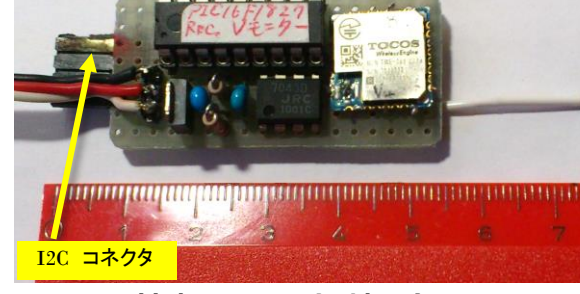

図 基板への実装(部品面)

メモ:

**I2C**コネクタを装備したので,磁気センサーや, 温度,ジャイロ,気圧センサーなどを接続でき, 応用範囲が広がった.

通信アプリ書き込み基板のトワイライタと受信用 **TWE-Lite DIP** を含めて,費用はおよそ**5500**円で あった.ただし,**PIC**開発費を除く.

#### メモ:**2015.10.16(Fri.)** 今回は、以下の様に修正した. ・ 電源 → **1 cell Lipo** 用ミニコネクタに変更 ・ **ICSP** : *In Circuit Serial Programming*

小型**5P**コネクタ増設

- ・ **3**軸磁気センサーを用いて,個々の値を 送信することとした.
- ・ 重力加速度を用いた手法も実験の予定.

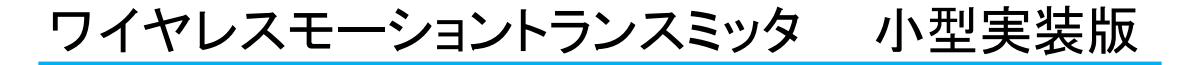

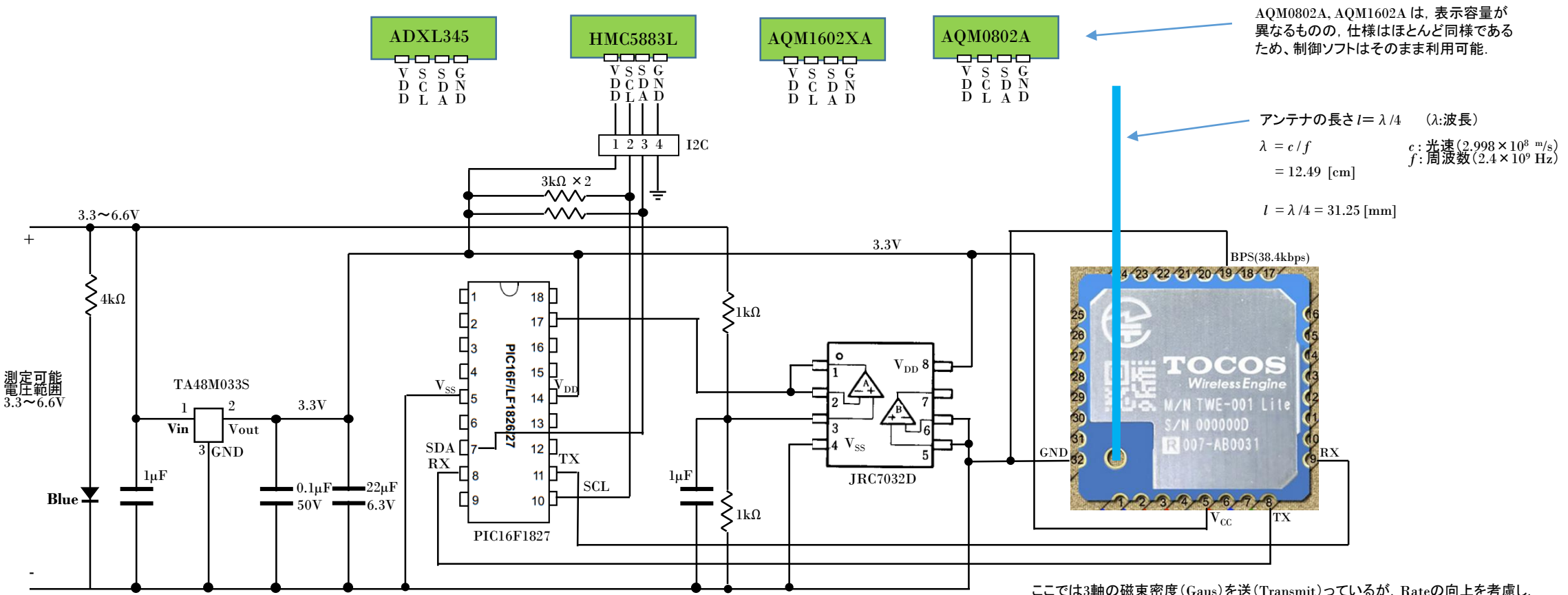

最大入力電圧は29V

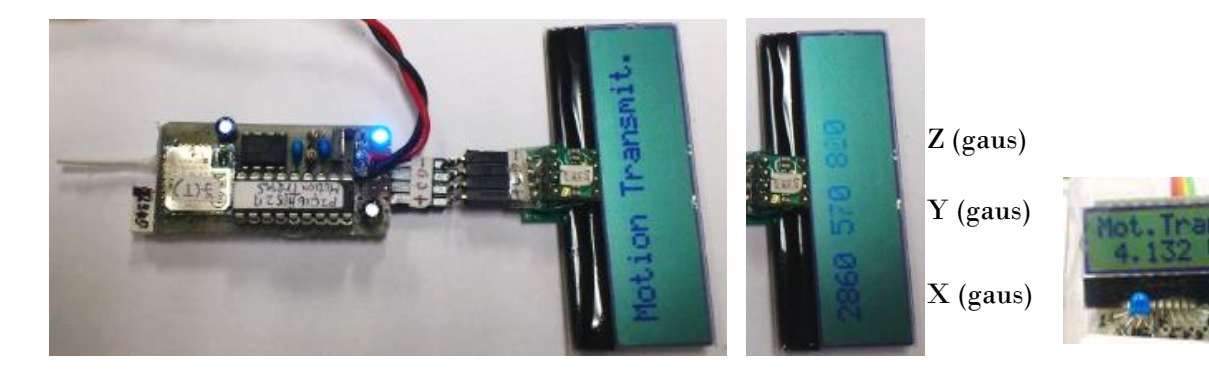

ここでは3軸の磁束密度(Gaus)を送(Transmit)っているが,Rateの向上を考慮し, 2軸のみとするなど、実践に当たっては適宜修正している.

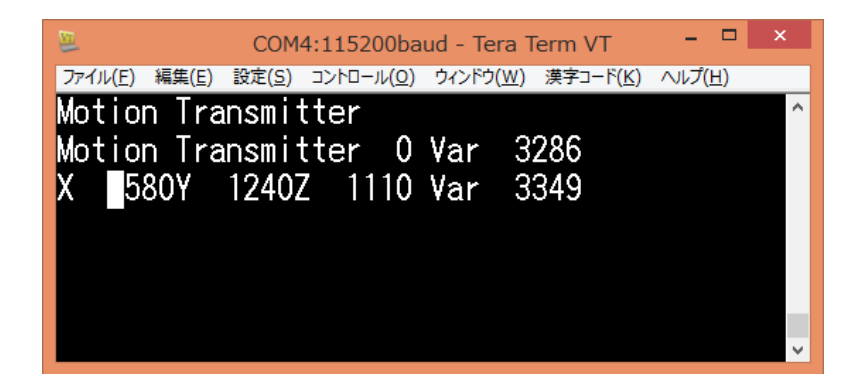

# ワイヤレスモーショントランスミッタ 送信プログラム

// PIC16F1827 Motion Trans 2015.10.26,27 M.T // Use I2C Port <<- HMC5883L, ADXL345, AQM1602XA ... // AQM0802A & AQM1602XA is command compatible // ===> AQM0802A Akizuki @320 // ===> AQM1602XA Akizuki @550 // UART ===> TWE-Lite DIP

#include<16F1827.h> #device ADC=10 #include<math.h> #fuses INTRC\_IO,NOWDT,NOPROTECT,NOMCLR,BROWNOT // #use delay(clock=16000000) #use i2c(MASTER,SDA=PIN\_B1,SCL=PIN\_B4,FAST,NOFORCE\_SW) #use RS232(PARITY=N, BAUD=38400,XMIT=PIN\_B5, RCV=PIN\_B1)

// i2c slave addresses #define HMC5883L WRT ADDR 0x3C #define HMC5883L READ ADDR 0x3D // ACM1602 // #define LCD ADD 0xA0 // ACM1602 Slave Address // AQM0802A #define LCD\_ADD\_AQM 0x7C // AQM0802 Slave Address // AQM W/R Mode val #define LCD CMD AQM 0x80 // Instruction Write Mode #define LCD DAT AQM 0xC0 // Data Write Mode #define line\_1\_AQM 0x00 // first line #define line 2 AQM  $0xCO$  // second line =  $0x80 + 0x40$ 

// Register addresses #define HMC5883L CFG A REG 0x00 #define HMC5883L\_CFG\_B\_REG 0x01 #define HMC5883L MODE REG 0x02 #define HMC5883L X MSB REG 0x03

#### // mtsw 21014.11.11

#define HMC5883L\_STR 0x09 //Status Register A

#define HMC5883L IRA  $0x0A$  //Identification Register A = 0x48 #define HMC5883L IRB  $0x0B$  //Identification Register B = 0x34 #define HMC5883L IRC 0x0C //Identification Register C = 0x33 void LCD\_com\_AQM(unsigned char cmd); void LCD\_Clear\_AQM(); void LCD\_Setline\_AQM(unsigned char line); void LCD init AQM(); void LCD\_data\_AQM(unsigned char data); void LCD space AQM(int8 n);

///////////////////////////////////////////////// void ADT init(); void ADT\_data(unsigned char data); void ADT\_cmd(unsigned char data); /////////////////////////////////////////////////

static int16 d1,d2,d3,d4,d5; // Effect only this position //

void hmc5883l write reg(int8 reg, int8 data); int8 hmc5883l\_read\_reg (int8 reg); void hmc5883l\_read\_data();

void disp val(int16 x, int8 mod);

 $//--$ typedef struct{ int16 x; int16 y; int16 z; }hmc5883l\_result; // This global structure holds the values read // from the HMC5883L x,y,z registers. hmc5883l result compass =  ${0.0,0}$ 

// ========================================== void main(){ int16 ADC; char title1 $[17] =$  "Motion Transmitt": double xx, yy, zz, deg; int16 degree, x, y, z; char cnt;

delay ms(1000); LCD init AQM(); LCD Clear AQM(): // Infuluence to ACM160

#### 受信側の駆動用にラジコンサーボを想定している.そのため繰り返し周期(Rate)は15~16msと した.本プログラムはこのRateを得るためにdelay関数を用いてる.ちなみにインターナルタイマを も実験したが、目に見えては改善されない.これは,PICのclock(16MHz)とシリアルの速度 38.4kbps が関係している.このため外部タイマによる制御も実験の予定である.

LCD Setline AQM(line 1 AQM); for(cnt=0 ; cnt  $\langle 16$ ; cnt++){ LCD data AQM( title1[cnt]); }

printf("Motion Transmitt"); setup adc ports(0x80); setup\_adc(ADC\_CLOCK\_INTERNAL); delay\_ms(2000);

printf("%1c",0x0d); printf(" printf("%1c",0x0d);

#### while(1){

hmc5883l\_write\_reg(HMC5883L\_CFG\_A\_REG, 0x70); //0x70 CCS=0x70 hmc5883l write reg(HMC5883L CFG B REG, 0x80); //0xA0 CCS=0xA0 hmc5883l write reg(HMC5883L MODE REG, 0x00); //0x00 CCS=0x00 hmc5883l read data();  $xx = x = (compass.x \n\hat{\theta} \n\begin{bmatrix} 0 \times FFFF \end{bmatrix}; \n\begin{bmatrix} 1 \times FST & 1 \end{bmatrix}$  Reverse Sign  $vv = v = (compass.v \n\degree 0xFFFF)$ ; // Reverse Sign  $zz = z =$  compass.z; if( x & 0x8000 ){  $x \neq -1$ ; if( y & 0x8000){  $y \neq -1$ ;  $xx = x$ ;  $yy = y$ ;  $//deg = 57.30*ATAN(yy/xx) + 90;$ } else{  $xx = x$ ;  $yy = y$ ;  $\frac{1}{\sqrt{deg}} = 57.30 * ATAN(xx/yy)$ ; } } else{ if( $x > 0$ ){ if( y & 0x8000){  $y \neq -1$ ;  $xx = x$ ;  $yy = y$ ;  $//deg = 57.30*ATAN(xx/vv) + 180$ ; }

## ワイヤレスモーショントランスミッタ 送信プログラム

else{

} }

```
xx = x; yy = y;
         //deg = 57.30*ATAN(vv/xx) + 270;}
    }
}
x \neq 10:
y \neq 10:
z \neq 10:
\frac{1}{\sqrt{6}} degree = deg * 10;
//LCD_Clear_AQM(); 
//LCD Setline AQM(line 1 AQM);
//delay_ms(1);
//printf("¥rX ");
disp_val(x,0);
printf(";");
disp val(v,0);
printf(";");
//disp_val(z,0); // mod = 2 >>> EUSART Only
//printf(":");
printf("%1c",0x0d);
```
//printf(" Var ");  $//$ disp\_val(degree,1);  $//$  mod = 0 >>> ACM1602  $//set$ \_adc\_channel $(0);$  $//$ delav us(50);  $//ADC = 1.9995*3.265*read\_adc(); // Small Type$  $//ADC = 1.9995*2.9*read adc(): // Develop.$  $//ADC = 1.9995*3.25*read adc$ :

```
//LCD_Setline_AQM(line_2_AQM); 
//disp_val(ADC, 0);
//printf("%1c",0x3b); //delay_ms(50);//0x3b == ';' End of line
//printf("%1c".0x0d); //delay ms(50);
//LCD data AQM'' (V'');
delay_ms(15);
```
//------------------------------ // Low level routines for HMC5883L //----------------------------- void hmc5883l\_write\_reg(int8 reg, int8 data){ i2c\_start(); i2c\_write(HMC5883L\_WRT\_ADDR); i2c\_write(reg); i2c\_write(data); i2c\_stop(); } //----------------------------- int8 hmc5883l read reg(int8 reg){ int8 retval; i2c\_start(); i2c\_write(HMC5883L\_WRT\_ADDR); i2c\_write(reg); i2c stop $()$ ; // mtsw i2c\_start(); i2c\_write(HMC5883L\_READ\_ADDR); retval =  $i2c$  read(0);  $i2c$  stop $()$ : return(retval); } //----------------------------- void hmc5883l read data(){  $int8 x$  lsb;  $int8 x$  msb;  $int8y$  lsb; int $8y$  msb; int8 z lsb; int8 z msb; i2c\_start(); i2c\_write(HMC5883L\_WRT\_ADDR); i2c\_write(HMC5883L\_X\_MSB\_REG): // Point to X-msb register = 0x03 i2c\_stop();  $//$  delay ms(1);  $//$  mtsw i2c\_start(); i2c\_write(HMC5883L\_READ\_ADDR);  $x$  msb = i2c read();  $x \text{lsb} = i2c \text{ read}$ :  $z \text{ msb} = i2c \text{ read}$ : z  $\vert$ sb = i2c read();  $v$  msb = i2c read(); y  $\vert$ sb = i2c read(0);  $i2c$  stop $()$ :

```
// Combine high and low bytes into 16-bit values.
   compass.x = make16(x \text{ msb}, x \text{ lsb});
   compass.y = make16(y msb, y lsb);
   compass.z = make16(z_msb, z_lsb);
}
```
}

}

}

}

```
// AQM0802 & AQM1602XA //
void LCD_com_AQM(unsigned char cmd){
  int16 u_t=20;
  i2c_stat(); //delay_ms(1);
  i2c_write(LCD_ADD_AQM); //delay_us(u_t); // Slave Address
  i2c write(LCD CMD AQM); // delay us(u t); // Command Mode
  i2c write(cmd); \frac{1}{2} //delay us(u t); // Send Command
  i2c\_stop(); //delay_ms(1);void LCD_Clear_AQM(){
  LCD com AQM(0x01);
  delay ms(20);
void LCD_Setline_AQM(unsigned char line) {
  LCD com AQM(line);
void LCD_init_AQM(){
  delay_ms(60);
  LCD_com_AQM(0x38); // Function set
  delay us(30);
  LCD com AQM(0x39); // Function set
  delay us(30);
  LCD_com_AQM(0x14); // Internal OSC frequency
  delay us(30);
  LCD com AQM(0x70); // Contrast
  delay us(30);
  LCD com AQM(0x56); // Power/ICON/Contrast Control
  delay us(30);
  LCD_com_AQM(0x6c); // Follow Control
  delay ms(300);
  LCD com AQM(0x38); // Function set
  delay us(30);
  LCD_com_AQM(0x0c); // Display ON/OFF Control
  delay us(30);
  LCD com AQM(0x01); // Clear Display
  delay ms(2);
```
### ワイヤレスモーショントランスミッタ 送信プログラム

```
void LCD_data_AQM(unsigned char data){
  int16 u_t=26;
  i2c\_start(); //delay\_us(100); //delay\_ms(1);
  i2c_write(LCD_ADD_AQM); //delay_us(u_t); // Slave Address
  i2c_write(LCD_DAT_AQM); //delay_us(u_t); // Data Out Code
  i2c_write(data); //delay_us(u_t); // Send Command
  i2c stop(); //delay us(100); //delay ms(1);
void LCD_space_AQM(int8 n){
  int8 cnt;
  cnt = 0;
  while(cnt++ \langle n \rangleLCD_data_AQM(' ');
   }
void disp_val(int16 x, int8 mod){ // Disp Digits
  int8 sw;
#ifdef ZERO 
  if(x == 0xFFFF\{printf("Ox FFFF"); 
   }
  else{
     if( x & 0x8000){ // Minus ?
        printf("-");
        x = (x^0 0xFFFF)+1;
      }
     else{
        printf("");
      }
#endif
     d5 = x % 10 + 0x30x /= 10;
     d4 = x % 10 + 0x30x \neq 10;
     d3 = x % 10 + 0x30;
     x /= 10;
     d2 = x % 10 + 0x30;
     x /= 10;
     d1 = x % 10 + 0x30#ifdef ZEROSUP
                                                                                       sw = 0;
                                                                                       if(d1 == 0x30)d1 = 0x20;
                                                                                       }
                                                                                       else{
                                                                                          sw = 1:
                                                                                       }
                                                                                       if( (d2 = 0x30)&&(sw == 0)){
                                                                                          d2 = 0 \times 20:
                                                                                       }
                                                                                       else{
                                                                                          sw = 1;
                                                                                       }
                                                                                       if((d3 == 0x30)8.8(sw == 0))d3 = 0 \times 20;
                                                                                       }
                                                                                      else{
                                                                                          sw = 1:
                                                                                       }
                                                                                      if((d4 = 0 \times 30) \& \& (sw == 0))d4 = 0 \times 20;
                                                                                       }
                                                                                 #endif
                                                                                      //printf("%1c",d1); delay_ms(t_wait);
                                                                                      printf("%1c",d2); //delay_ms(t_wait);
                                                                                      //printf("%1c",0x2e); //delay_ms(t_wait); // 0x2c ==> '.'
                                                                                      printf("%1c",d3); //delay_ms(t_wait);
                                                                                      printf("%1c",d4); //delay_ms(t_wait);
                                                                                      printf("%1c",d5); //delay_ms(t_wait);
                                                                                    }
```
}

}

# ワイヤレスモーショントランスミッタ 送信プログラム タイマを用いたRate時間の生成

// PIC16F1827 Motion Trans 2015.10.26 // Use Internal Timer // Use IIC Port <<- HMC5883L, ADXL345, AQM1602XA ... // AQM0802A & AQM1602XA is command compatible // ===> AQM0802A Akizuki @320 // ===> AQM1602XA Akizuki @550 // UART ===> TWE-Lite DIP

#### #include<16F1827.h> #device ADC=10 #include<math.h> #fuses INTRC\_IO,NOWDT,NOPROTECT,NOMCLR,BROWNOUT // #use delay(clock=16000000)

#use i2c(MASTER,SDA=PIN\_B1,SCL=PIN\_B4,FAST,NOFORCE\_SW) #use RS232(PARITY=N, BAUD=38400,XMIT=PIN\_B5, RCV=PIN\_B1)

// i2c slave addresses #define HMC5883L WRT ADDR 0x3C #define HMC5883L\_READ\_ADDR 0x3D // ACM1602 // #define LCD ADD 0xA0 // ACM1602 Slave Address // AQM0802A #define LCD ADD AQM 0x7C // AQM0802 Slave Address // AQM W/R Mode val #define LCD CMD AQM 0x80 // Instruction Write Mode #define LCD\_DAT\_AQM 0xC0 // Data Write Mode #define line 1 AQM 0x00 // first line #define line 2 AQM  $0xCO$  // second line =  $0x80 + 0x40$ 

// Register addresses #define HMC5883L\_CFG\_A\_REG 0x00 #define HMC5883L CFG B REG 0x01 #define HMC5883L MODE REG 0x02 #define HMC5883L X MSB REG 0x03

#### // mtsw 21014.11.11

#define HMC5883L STR 0x09 //Status Register A

#define HMC5883L IRA  $0x0A$  //Identification Register A =  $0x48$ #define HMC5883L IRB  $0x0B$  //Identification Register B = 0x34 #define HMC5883L IRC  $0x0C$  //Identification Register C = 0x33

void LCD\_com\_AQM(unsigned char cmd); void LCD Clear AQM(); void LCD\_Setline\_AQM(unsigned char line); void LCD\_init\_AQM(); void LCD data AQM(unsigned char data); //void LCD\_space\_AQM(int8 n);

#### /////////////////////////////////////////////////

void ADT init(); void ADT\_data(unsigned char data); void ADT\_cmd(unsigned char data); ///////////////////////////////////////////////// void disp val(int16 x, int8 mod);

static int16 d1,d2,d3,d4,d5; // Effect only this position // static int16 icount; static int16 degree, x, y, z;

```
#define TIC_1ms 0xee
#INT_TIMER0
void intval(){
  icount++;
  if(icount>=18){
     disp val(x,0):
     printf(";");
     disp_val(y,0);printf(";");
     disp_val(z,0); // mod = 2 >>> EUSART Only
     printf(":"); 
     printf("%1c",0x0d);
     icount = 0;
   }
  set timer0(TIC 1ms); \frac{1}{1} // 1ms
```
void hmc5883l\_write\_reg(int8 reg, int8 data); int8 hmc5883l read reg (int8 reg); void hmc5883l read data();

void disp\_val(int16 x, int8 mod);

}

//----------------------------- typedef struct{ int16 x; int16 y; int16 z; }hmc5883l\_result; // This global structure holds the values read // from the HMC5883L x,y,z registers. hmc5883l\_result compass =  $\{0,0,0\}$ ;

#### // ==========================================

void main(){ int16 ADC; char title1 $[17] =$ "Motion Transmitt": double xx, yy, zz, deg;

char cnt;

 $i$ count =  $0$ : setup\_timer\_0(RTCC\_INTERNAL | RTCC\_DIV\_256); set\_timer0(TIC\_1ms); // 1ms enable\_interrupts(INT\_TIMER0); enable\_interrupts(GLOBAL);

delay ms(1000); LCD\_init\_AQM(); LCD Clear AQM(): // Infuluence to ACM1602 LCD Setline AQM(line 1 AQM); for(cnt=0 ; cnt  $\leq$  16; cnt++){ LCD data AQM( title1[cnt]);

printf("Motion Transmitter"); setup adc\_ports(0x80); setup adc(ADC\_CLOCK\_INTERNAL); delay\_ms(2000);

#### while(1){

}

hmc5883l write reg(HMC5883L CFG A REG, 0x70); //0x70 CCS=0x70 hmc5883l\_write\_reg(HMC5883L\_CFG\_B\_REG, 0x80); //0xA0 CCS=0xA0 hmc5883l\_write\_reg(HMC5883L\_MODE\_REG, 0x00); //0x00 CCS=0x00 hmc5883l read data();

## ワイヤレスモーショントランスミッタ 送信プログラム タイマを用いたRate時間の生成

 $xx = x = (compass.x ^ 0xFFFF);$  // Reverse Sign  $yy = y = (compass.y \nOxFFFF);$  // Reverse Sign  $zz = z =$  compass.z;

```
if( x & 0x8000 ){
        x \neq -1:
        if( y & 0x8000){
           y \neq -1;
           xx = x; yy = y;
           //deg = 57.30*ATAN(vv/xx) + 90;
         }
        else{
           xx = x; yy = y;
           //deg = 57.30*ATAN(xx/yy);}
      }
      else{
        if(x > 0){
           if( y & 0x8000){
              y \neq -1;
              xx = x; yy = y;
              //deg = 57.30*ATAN(xx/yy) + 180;
            }
           else{
              xx = x; yy = y;
              //deg = 57.30*ATAN(yy/xx) + 270;
            }
         } 
        x \ne 10:
        y == 10;
        z \ne 10;
      }
//------------------------------
// Low level routines for HMC5883L
//------------------------------
void hmc5883l write reg(int8 reg, int8 data){
  i2c_start();
  i2c_write(HMC5883L_WRT_ADDR);
```
} }

}

i2c\_write(reg); i2c\_write(data); i2c  $stop()$ ;

i2c\_start(); i2c\_write(HMC5883L\_WRT\_ADDR); i2c\_write(reg); i2c stop $()$ : // mtsw i2c\_start(); i2c\_write(HMC5883L\_READ\_ADDR); retval =  $i2c$  read(0); i2c\_stop(); return(retval); //----------------------------- void hmc5883l\_read\_data(){  $int8 x$  lsb;  $int8 x$  msb; int8 y\_lsb; int8 y\_msb;  $int8 z$  lsb;  $int8 z$  msb; i2c\_start(); i2c\_write(HMC5883L\_WRT\_ADDR); i2c write(HMC5883L X MSB REG):  $//$  Point to X-msb register = 0x03 i2c  $stop()$ ;  $//$ delay\_ms $(1);$  // mtsw  $i2c$  start(); i2c\_write(HMC5883L\_READ\_ADDR);  $x$  msb = i2c read(); x  $\vert$ sb = i2c read(); z msb =  $i2c$  read(); z  $\vert$ sb = i2c read();  $y_msb = i2c_{\text{read}}($ ; y  $\vert$ sb = i2c read(0); i2c $stop()$ ; // Combine high and low bytes into 16-bit values.

//----------------------------- int8 hmc5883I read reg(int8 reg){

int8 retval;

}

}

compass. $x =$  make16( $x$  msb,  $x$  lsb); compass.y = make16 $(y_msb, y_ssb)$ ; compass. $z =$  make16( $z$  msb,  $z$  lsb); // AQM0802 & AQM1602XA // void LCD\_com\_AQM(unsigned char cmd){ //int16 u\_t=20;  $i2c_stat()$ ;  $//delay_ms(1)$ ; i2c\_write(LCD\_ADD\_AQM); //delay\_us(u\_t); // Slave Address i2c\_write(LCD\_CMD\_AQM); //delay\_us(u\_t); // Command Mode i2c write(cmd);  $//$ delay us(u\_t); // Send Command  $i2c \text{ stop}$  $\left(\frac{1}{2}c\right)$  //delay ms(1); } void LCD\_Clear\_AQM(){ LCD com AQM(0x01); delay ms(20); } void LCD\_Setline\_AQM(unsigned char line) { LCD com AQM(line); } void LCD\_init\_AQM(){ delay ms(60); LCD com  $AQM(0x38);$  // Function set delay us(30); LCD com  $AQM(0x39);$  // Function set delav us(30); LCD com  $AQM(0x14);$  // Internal OSC frequency delay\_us(30); LCD com AQM(0x70); // Contrast delay us(30); LCD com AQM(0x56); // Power/ICON/Contrast Control delay us(30); LCD com AQM(0x6c); // Follow Control delay ms(300); LCD com  $AQM(0x38);$  // Function set delay us(30); LCD com AQM(0x0c); // Display ON/OFF Control delay\_us(30); LCD com  $AQM(0x01);$  // Clear Display delay ms(2); } void LCD\_data\_AQM(unsigned char data){  $//int16 u t=26;$ 

i2c start();  $//$ delay us(100); //delay ms(1); i2c\_write(LCD\_ADD\_AQM); //delay\_us(u\_t); // Slave Address i2c\_write(LCD\_DAT\_AQM): //delay\_us(u\_t); // Data Out Code

# ワイヤレスモーショントランスミッタ 送信プログラム タイマを用いたRate時間の生成

}

```
i2c write(data); //delay us(u t); // Send Command
   i2c\_stop(); //delay\_us(100); //delay\_ms(1);
 }
//void LCD_space_AQM(int8 n){
// int8 cnt:
// cnt = 0;
\frac{1}{2} while(cnt++ \leq n){
// LCD_data_AQM(' ');
//}
//void disp_val(int16 x, int8 mod){ // Disp Digits
   int8 sw;
#ifdef ZERO 
   if(x == 0xFFFF\mathcal{Y}printf("Ox FFFF"); 
   }
   else{
      if( \times & 0\times8000) // Minus ?
         printf('-'');
         x = (x^{\text{ }} 0xFFFF)+1;
      }
      else{
         printf("");
      }
#endif
      d5 = x % 10 + 0x30;
      x /= 10;
      d4 = x % 10 + 0x30;
      x /= 10;
      d3 = x % 10 + 0x30;x /= 10;
      d2 = x % 10 + 0x30x /= 10;
      d1 = x % 10 + 0x30;
                                                                                    #ifdef ZEROSUP
                                                                                           sw = 0;
                                                                                          if(d1 == 0x30)d1 = 0 \times 20;
                                                                                           }
                                                                                           else{
                                                                                             sw = 1;
                                                                                           }
                                                                                          if( (d2 = 0x30)&&(sw == 0)){
                                                                                             d2 = 0 \times 20;
                                                                                           }
                                                                                           else{
                                                                                             sw = 1:
                                                                                           }
                                                                                          if((d3 = 0 \times 30) \& (sw == 0))d3 = 0 \times 20:
                                                                                           }
                                                                                           else{
                                                                                             sw = 1;
                                                                                           }
                                                                                           if((d4 = 0 \times 30) \& (sw == 0))d4 = 0 \times 20:
                                                                                           }
                                                                                    #endif
                                                                                          //printf("%1c",d1); delay ms(t wait);
                                                                                          printf("%1c",d2); //delay_ms(t_wait);
                                                                                          //printf("%1c",0x2e); //delay_ms(t_wait); // 0x2c ==> '.'
                                                                                          printf("%1c",d3); //delay_ms(t_wait);
                                                                                          printf("%1c",d4); //delay_ms(t_wait);
                                                                                          printf("%1c",d5); //delay ms(t wait);
                                                                                          if(mod == 0)//LCD_data_AQM(d1);
                                                                                             //LCD_data_AQM(d2);
                                                                                             //LCD_data_AQM('.');
                                                                                             //LCD_data_AQM(d3);
                                                                                             //LCD_data_AQM(d4);
                                                                                             //LCD_data_AQM(d5);
                                                                                        }
```